# Package 'SparseFactorAnalysis'

July 23, 2015

Type Package Title Scaling Count and Binary Data with Sparse Factor Analysis Version 1.0 Date 2015-07-20 Author Marc Ratkovic, In Song Kim, John Londregan, and Yuki Shiraito Maintainer Marc Ratkovic <ratkovic@princeton.edu> Description Multidimensional scaling provides a means of uncovering a latent structure underlying observed data, while estimating the number of latent dimensions. This package presents a means for scaling binary and count data, for example the votes and word counts for legislators. Future work will include an EM implementation and extend this work to ordinal and continuous data. License GPL  $(>= 2)$ Depends directlabels, proto, ggplot2 Imports Rcpp (>= 0.11.4), MASS, VGAM, truncnorm

LinkingTo Rcpp, RcppArmadillo

NeedsCompilation yes

Repository CRAN

Date/Publication 2015-07-23 07:05:04

# R topics documented:

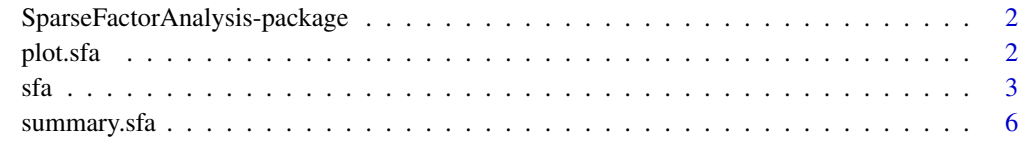

**Index** [7](#page-6-0) **7** 

<span id="page-1-0"></span>SparseFactorAnalysis-package

*Sparse factor analysis for mixed binary and count data.*

## Description

Multi-dimensional scaling provides a means of uncovering a latent structure underlying observed data. This package presents a means for scaling binary and count data, for example the votes and word counts for legislators.

# Details

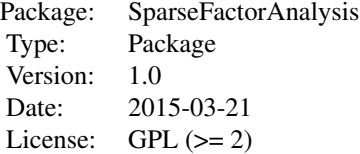

#### Author(s)

Marc Ratkovic, In Song Kim, John Londregan, and Yuki Shiraito Maintainer: Marc Ratkovic (ratkovic@princeton.edu)

# References

In Song Kim, John Londregan, and Marc Ratkovic. 2015. "Voting, Speechmaking, and the Dimensions of Conflict in the US Senate." Working paper.

<span id="page-1-1"></span>plot.sfa *Plotting output from sparse factor analysis.*

#### Description

Function for plotting coefficients from sparse factor analysis. Returns one of two types of plots: either a summary of estimated dimensionality or a scatterplot of two dimensions.

# Usage

```
## S3 method for class 'sfa'
plot(x,...)
```
## <span id="page-2-0"></span>Arguments

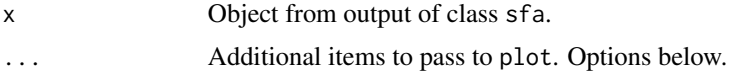

# Details

The function produces either a summary of estimated dimensionality or a scatter plot of points between two dimensions. See options below.

type Either "dim" or "scatter". Whether to return a summary of dimensionality or scatterplot between two dimensions.

main, ylabel, xlabel Main title, y axis label, and x axis label.

dims. scatter Which two dimensions to plot against each other.

scatter.by Either row or col. Whether to produce scatterplot of two rows or of two columns.

topbottom Number of points to label at the extreme of each dimension. Only used for type="scatter".

## Author(s)

Marc Ratkovic

### References

In Song Kim, John Londregan, and Marc Ratkovic. 2015. "Voting, Speechmaking, and the Dimensions of Conflict in the US Senate." Working paper.

# See Also

[sfa](#page-2-1)

# Examples

```
## See sfa() for example.
```
<span id="page-2-1"></span>

sfa *Sparse factor analysis for mixed binary and count data.*

# **Description**

Scaling mixed binary and count data while estimating the underlying latent dimensionality.

# Usage

```
sfa(M, missing.mat=NULL, gibbs=100, burnin=100, max.optim=50,
 thin=1, save.curr="UDV_curr", save.each=FALSE, thin.save=25,
 maxdim=NULL)
```
# Arguments

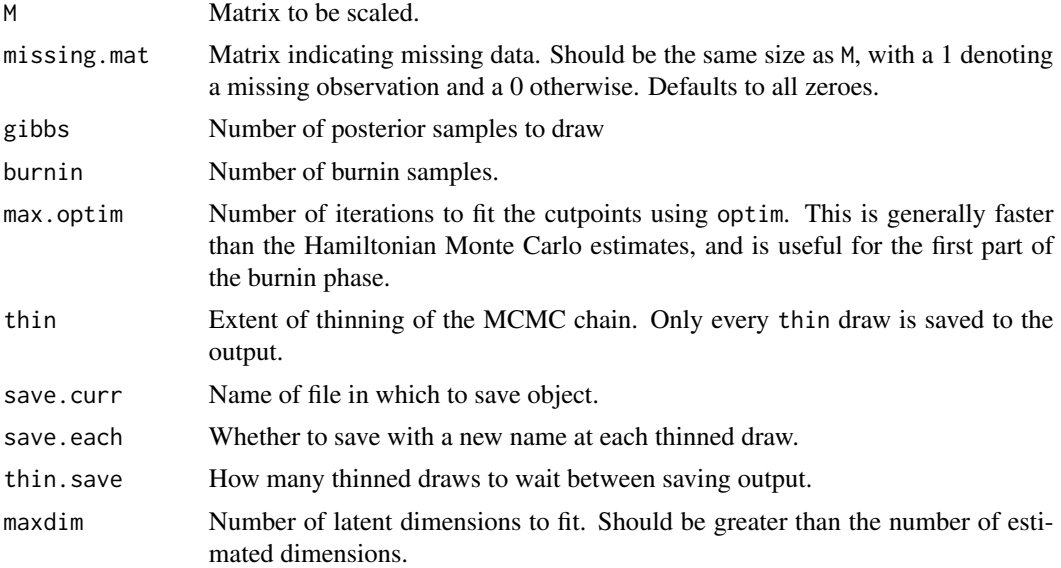

# Details

The function sfa is the main function in the package, SparseFactorAnalysis. It takes in a matrix which in *rows* has the same data type–either binary or count. For example, every row may consist of roll call votes or word counts, and the columns may correspond with legislators. The method combines the two data types, scales both, and selects the underlying latent dimensionality.

# Value

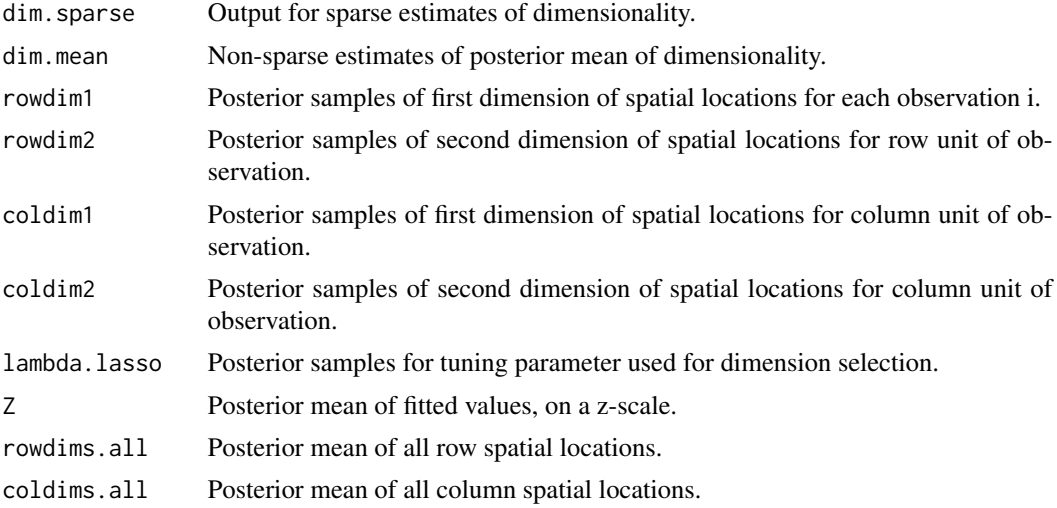

# Author(s)

Marc Ratkovic and Yuki Shiraito

# <span id="page-4-0"></span>References

In Song Kim, John Londregan, and Marc Ratkovic. 2015. "Voting, Speechmaking, and the Dimensions of Conflict in the US Senate." Working paper.

# See Also

[plot.sfa,](#page-1-1) [summary.sfa](#page-5-1)

# Examples

```
## Not run:
##Sample size and dimensions.
set.seed(1)
n.sim<-50
k.sim<-500
##True vector of dimension weights.
d.sim<-rep(0,n.sim)
d.sim[1:3] <- c(2, 1.5, 1) *3##Formulate true latent dimensions.
U.sim<-matrix(rnorm(n.sim^2,sd=.5), nr=n.sim, nc=n.sim)
V.sim<-matrix(rnorm(n.sim*k.sim,sd=.5), nr=k.sim, nc=n.sim)
Theta.sim<-U.sim%*%diag(d.sim)%*%t(V.sim)
##Generate binary outcome and count data.
probs.sim<-pnorm((-1+Theta.sim+rep(1,n.sim)%*%t(rnorm(k.sim,sd=.5)) +
  rnorm(n.sim,sd=.5)%*%t(rep(1,k.sim)) ))
votes.mat<-
   apply(probs.sim[1:25,],c(1,2),FUN=function(x) rbinom(1,1,x))
 count.mat<-
   apply(probs.sim[26:50, ],c(1,2),FUN=function(x) rpois(1,20*x))
M<-rbind(votes.mat,count.mat)
## Run sfa
sparse1<-sfa(M, maxdim=10)
##Analyze results.
summary(sparse1)
plot(sparse1,type="dim")
plot(sparse1,type="scatter")
##Compare to true data generating process
plot(sparse1$Z,Theta.sim)
abline(c(0,1))## End(Not run)
```
<span id="page-5-1"></span><span id="page-5-0"></span>

# Description

Returns a summary for the dimensionality estimate, first and second dimensions, and additional dimensions as desired.

#### Usage

## S3 method for class 'sfa' summary(object,... )

# Arguments

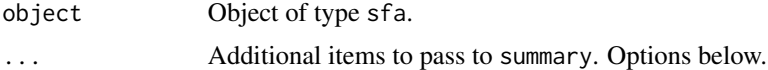

# Details

Generates a table for an object of class sfa. Additional arguments to pass summary below.

interval A number between 0 and 1. Length of symmetric posterior credible interval.

topbottom A positive integer. How many observations at the top and bottom of each dimension to print.

print.dims Optional. Additional dimensions besides the first two for which to return the top and bottom topbottom observations.

# References

Ratkovic, Marc and Tingley, Dustin. 2015. "Sparse Estimation with Uncertainty: Subgroup Analysis in Large Dimensional Design." Working paper.

# See Also

[sfa](#page-2-1)

# Examples

```
## See sfa() for example.
```
# <span id="page-6-0"></span>Index

∗Topic package SparseFactorAnalysis-package, [2](#page-1-0)

plot.sfa, [2,](#page-1-0) *[5](#page-4-0)*

sfa, *[3](#page-2-0)*, [3,](#page-2-0) *[6](#page-5-0)* SparseFactorAnalysis-package, [2](#page-1-0) summary.sfa, *[5](#page-4-0)*, [6](#page-5-0)